Espace pédagogique de l'académie de Poitiers > Collège René Cassin - Gond-Pontouvre - 05 45 68 59 66 > Espace des Associations > Le Foyer Socio-Educatif > Les clubs > Espace Création <https://etab.ac-poitiers.fr/coll-gond-pontouvre/spip.php?article652> - Auteur : M. Charrier

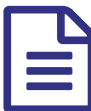

## Espace création - séquence 3 - ralenti et accéléré<br>
sur une vidéo sur une vidéo

Cette semaine nous allons travailler sur la vitesse de la vidéo. En fonction de la scène observée, nous pouvons modifier le déroulement afin de :

 observer plus rapidement un phénomène lent : ici la mise en place de la cérémonie d'ouverture de la semaine olympique.

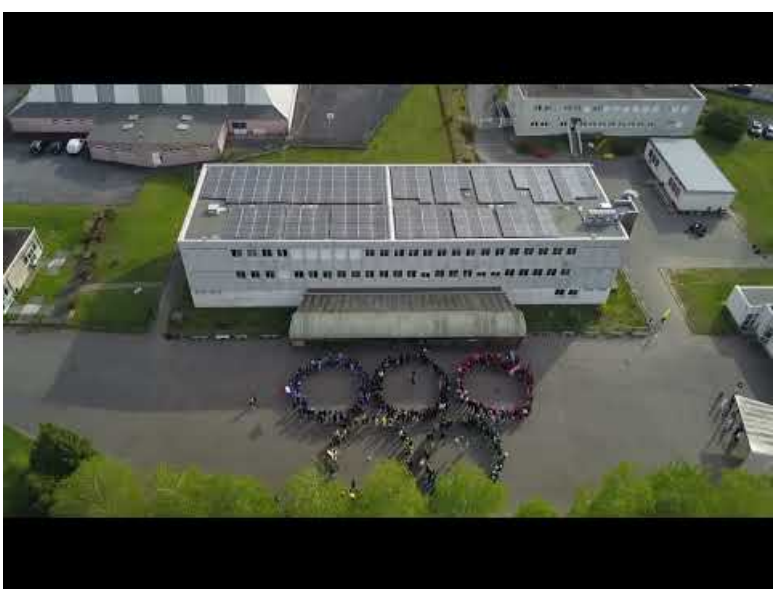

**Cérémonie d'ouverture semaine olympique accélérée 10 fois** (Video [Youtube](https://www.youtube.com/watch?v=qdNRverBNYg))

observer plus lentement un phénomène rapide : ici l'explosion d'un ballon.

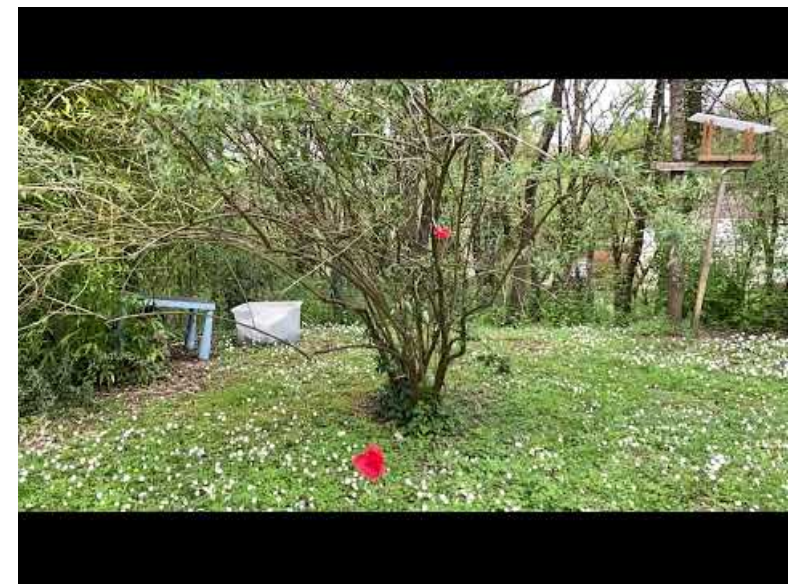

**Utilisation de la fonction vitesse vidéo sur Power Director - exemple d'éclatement d'un ballon** (Video [Youtube](https://www.youtube.com/watch?v=-zMdRvCLVkY))

Pour réaliser ces séquences voici les explications en vidéo :

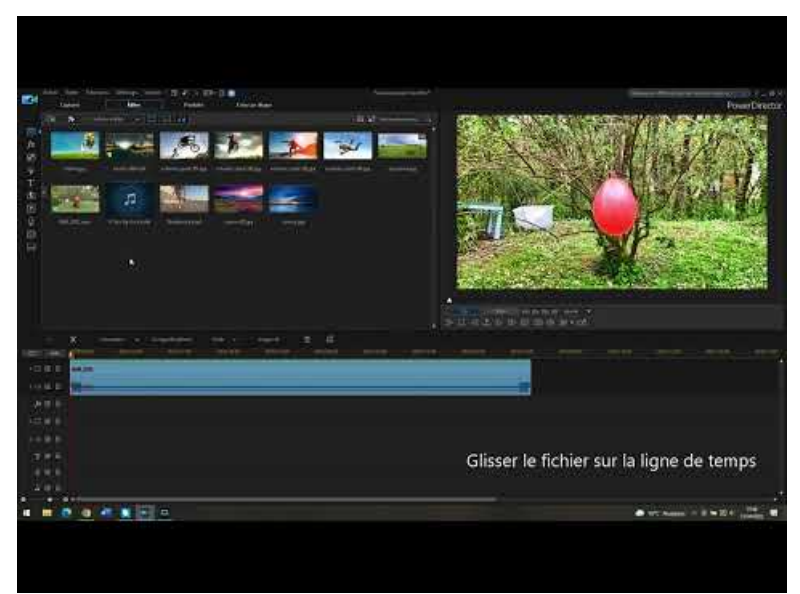

**Utilisation de la fonction vitesse vidéo avec Power director \_ accéléré et ralenti** (Video [Youtube](https://www.youtube.com/watch?v=qbewflFG9To))

Demain nous réaliserons des vidéos et nous en modifierons la vitesse.

Voici les réalisations des élèves

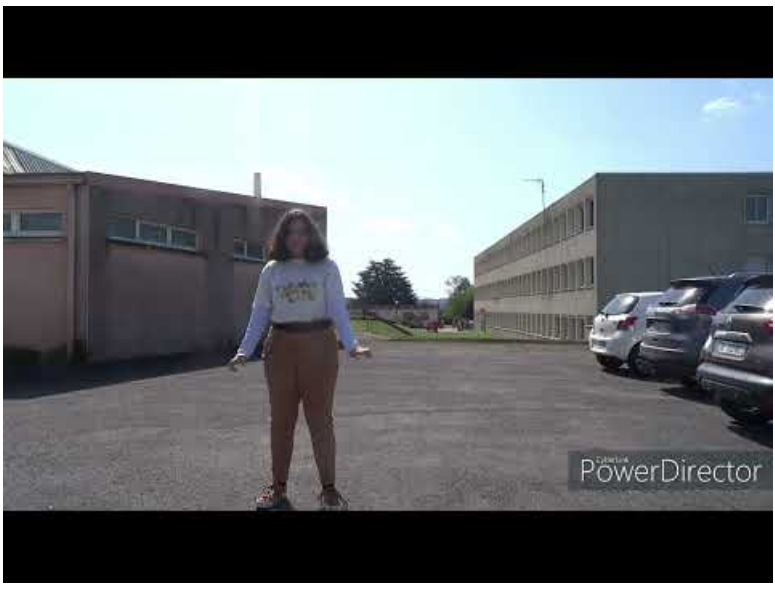

**Vidéo d'Anaïs sur le coupage de séquence.** (Video [Youtube](https://youtu.be/vmv21tA8fIo))

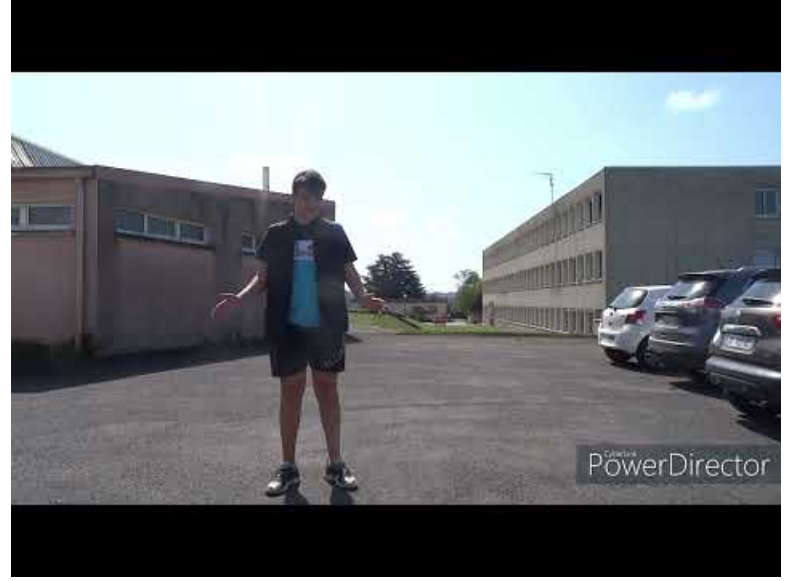

**VIdéo de coupage de séquence Fabio** (Video [Youtube](https://youtu.be/hm3nnmcyfCg))

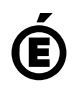

 $\hat{\mathbf{B}}$  Académie Avertissement : ce document est la reprise au format pdf d'un article proposé sur l'espace pédagogique de l'académie de Poitiers. Il ne peut en aucun cas être proposé au téléchargement ou à la consultation depuis un autre site.

**de Poitiers**